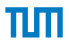

## Network Security (NetSec)

#### IN2101 – WS 16/17

#### **Prof. Dr.-Ing. Georg Carle**

Cornelius Diekmann

Version: October 18, 2016

Chair of Network Architectures and Services Department of Informatics Technical University of Munich

## <span id="page-1-0"></span>Chapter 3: [Firewalls and Security Policies](#page-1-0)

#### [The 3 Security Components](#page-4-0)

#### [Network Firewalls](#page-17-0)

[The Story of Firewalls](#page-20-0) [Placing Firewalls](#page-24-0) [What does a Firewall do?](#page-33-0) [Configuring Firewalls](#page-43-0)

[Example: LAN with Mail Server](#page-53-0)

#### [Stateless Filtering](#page-76-0)

[Stateful vs. Stateless Firewalls](#page-83-0)

[Example: LAN with Mail Server \(Stateless\)](#page-88-0)

[The ACK flag](#page-100-0)

#### [Example: LAN with Web Server](#page-103-0)

Ш

#### [Spoofing Protection](#page-126-0)

#### [Common Errors](#page-137-0)

[Shadowing](#page-139-0)

[What Firewalls can't do](#page-143-0)

#### [Bastion Hosts](#page-149-0)

#### [Firewall Architectures](#page-152-0)

[Simple Packet Filter Architecture](#page-153-0)

[Dual-Homed Host Architecture](#page-154-0)

[Screened Host Architecture](#page-155-0)

[Screened Subnet Architecture – DMZ](#page-157-0)

## Chapter 3: [Firewalls and Security Policies](#page-1-0)

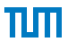

• Definition: Security Policy

"*A security policy, a specific statement of what is and is not allowed, defines the system's security.*" [Bishop03]

• Definition: Security Mechanisms

"*Security Mechanisms enforce the policies; their goal is to ensure that the system never enters a disallowed state.*" [Bishop03]

- Examples of Security Mechanisms:
	- IPsec gateways, firewalls, SSL, ...
- A system is secure if, started in an allowed state, always stays in states that are allowed.
- The policy defines security, the security mechanisms enforce it.

## <span id="page-4-0"></span>Chapter 3: [Firewalls and Security Policies](#page-1-0)

# Ш

#### [The 3 Security Components](#page-4-0)

[Network Firewalls](#page-17-0)

[Stateless Filtering](#page-76-0)

[Example: LAN with Web Server](#page-103-0)

[Spoofing Protection](#page-126-0)

[Common Errors](#page-137-0)

[Bastion Hosts](#page-149-0)

[Firewall Architectures](#page-152-0)

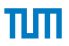

- Requirements
	- Define security goals
	- , , , , ,
	- "*What do we want?*"
- Policy
	- Rules to implement the requirements
	- "*How to get there?*"
- Mechanisms
	- Enforce the policy

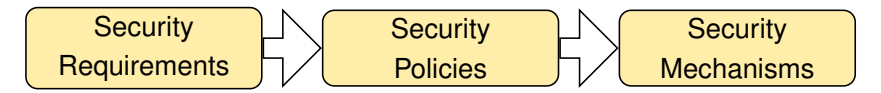

- Requirements
	- Define security goals What were those again?
	- , , , , ,
	- "*What do we want?*"
- Policy
	- Rules to implement the requirements
	- "*How to get there?*"
- Mechanisms
	- Enforce the policy

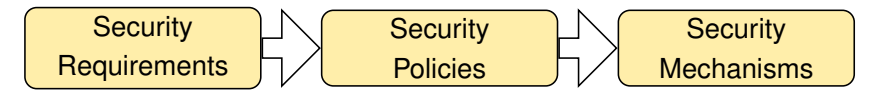

- Requirements
	- Define security goals What were those again?
	- Data Integrity, , , , ,
	- "*What do we want?*"
- Policy
	- Rules to implement the requirements
	- "*How to get there?*"
- Mechanisms
	- Enforce the policy

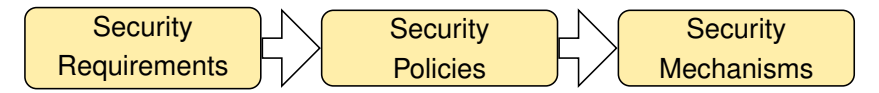

- Requirements
	- Define security goals What were those again?
	- Data Integrity, Confidentiality, , , ,
	- "*What do we want?*"
- Policy
	- Rules to implement the requirements
	- "*How to get there?*"
- Mechanisms
	- Enforce the policy

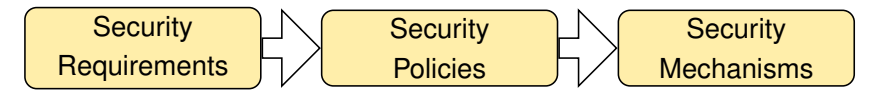

- Requirements
	- Define security goals What were those again?
	- Data Integrity, Confidentiality, Availability, , ,
	- "*What do we want?*"
- Policy
	- Rules to implement the requirements
	- "*How to get there?*"
- Mechanisms
	- Enforce the policy

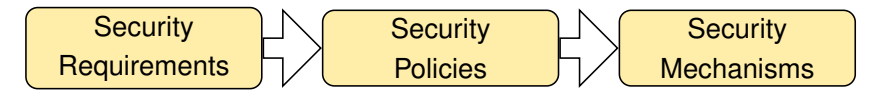

- Requirements
	- Define security goals What were those again?
	- Data Integrity, Confidentiality, Availability, Authenticity, ,
	- "*What do we want?*"
- Policy
	- Rules to implement the requirements
	- "*How to get there?*"
- Mechanisms
	- Enforce the policy

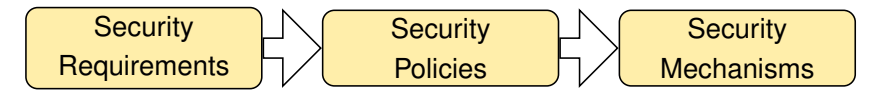

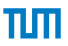

- Requirements
	- Define security goals What were those again?
	- Data Integrity, Confidentiality, Availability, Authenticity, Accountability,
	- "*What do we want?*"
- Policy
	- Rules to implement the requirements
	- "*How to get there?*"
- Mechanisms
	- Enforce the policy

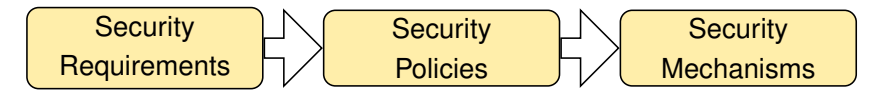

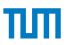

- Requirements
	- Define security goals
	- Data Integrity, Confidentiality, Availability, Authenticity, Accountability, Controlled Access
	- "*What do we want?*"
- Policy
	- Rules to implement the requirements
	- "*How to get there?*"
- Mechanisms
	- Enforce the policy

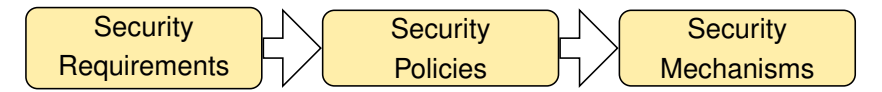

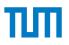

• A network admin reports:

- Security Requirements:
- Security Policy:
- Security Mechanisms:

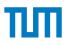

• A network admin reports:

- Security Requirements: Sender accountability of all internal eMails
- Security Policy:
- Security Mechanisms:

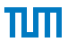

• A network admin reports:

- Security Requirements: Sender accountability of all internal eMails
- Security Policy: All eMails must be cryptographically signed
- Security Mechanisms:

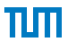

• A network admin reports:

- Security Requirements: Sender accountability of all internal eMails
- Security Policy: All eMails must be cryptographically signed
- Security Mechanisms: X.509 certificates + signatures, dropping of unsigned eMails by mailserver

## <span id="page-17-0"></span>Chapter 3: [Firewalls and Security Policies](#page-1-0)

[The 3 Security Components](#page-4-0)

#### [Network Firewalls](#page-17-0)

[The Story of Firewalls](#page-20-0)

[Placing Firewalls](#page-24-0)

[What does a Firewall do?](#page-33-0)

[Configuring Firewalls](#page-43-0)

[Example: LAN with Mail Server](#page-53-0)

[Stateless Filtering](#page-76-0)

[Example: LAN with Web Server](#page-103-0)

[Spoofing Protection](#page-126-0)

[Common Errors](#page-137-0)

[Bastion Hosts](#page-149-0)

A closer look at policy-heavy security mechanisms

# Network Firewalls

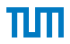

• Network Firewalls

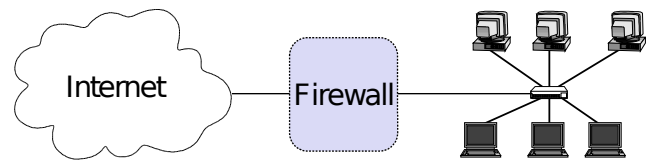

• Do not confuse with host-based firewalls!

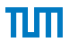

- <span id="page-20-0"></span>• Building construction
	- Keep a fire from spreading from one part of the building to another

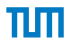

- Building construction
	- Keep a fire from spreading from one part of the building to another
- Network:

πп

- Building construction
	- Keep a fire from spreading from one part of the building to another
- Network: Better compared to a moat of a medieval castle

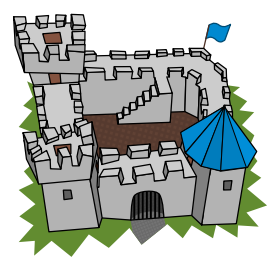

- Building construction
	- Keep a fire from spreading from one part of the building to another
- Network: Better compared to a moat of a medieval castle
	- Restricts people to enter at one carefully controlled point
	- Prevents attackers from getting close to other defenses
	- Restricts people to leave at one carefully controlled point

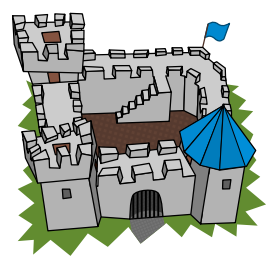

#### <span id="page-24-0"></span>[Placing Firewalls](#page-24-0)

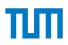

- Controlled Access at the network level
- Install where a protected subnetwork is connected to a less trusted network
- If not specified otherwise, we assume
	- Firewall is placed between Internet and local network

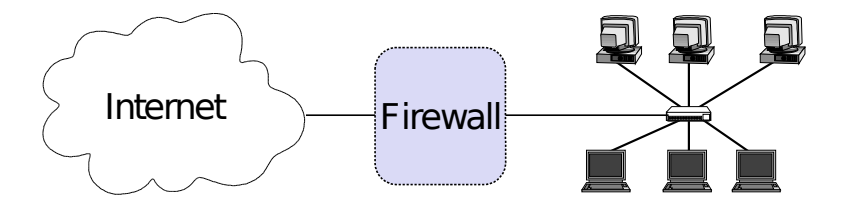

<span id="page-25-0"></span>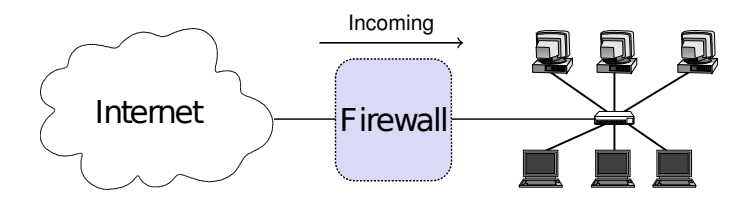

- Different views
- View 1 (e.g. by admin of the LAN)
	- Incoming: from the Internet to the local network
	- Outgoing: from the local network to the Internet

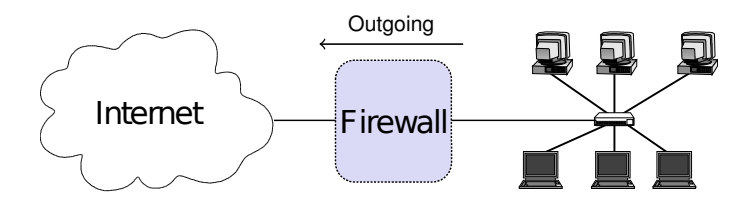

- Different views
- View 1 (e.g. by admin of the LAN)
	- Incoming: from the Internet to the local network
	- Outgoing: from the local network to the Internet

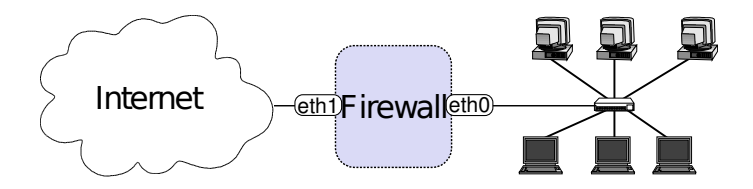

- Different views
- View 1 (e.g. by admin of the LAN)
	- Incoming: from the Internet to the local network
	- Outgoing: from the local network to the Internet
- View 2 (e.g. by firewall man page)
	- On each interface, there are incoming and outgoing packets

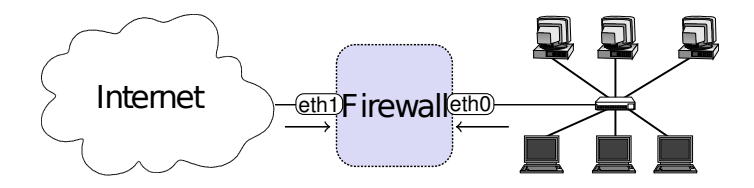

- Different views
- View 1 (e.g. by admin of the LAN)
	- Incoming: from the Internet to the local network
	- Outgoing: from the local network to the Internet
- View 2 (e.g. by firewall man page)
	- On each interface, there are incoming and outgoing packets

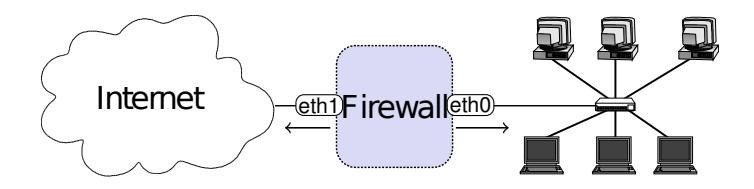

- Different views
- View 1 (e.g. by admin of the LAN)
	- Incoming: from the Internet to the local network
	- Outgoing: from the local network to the Internet
- View 2 (e.g. by firewall man page)
	- On each interface, there are incoming and outgoing packets

## [Incoming and Outgoing Packets](#page-25-0)

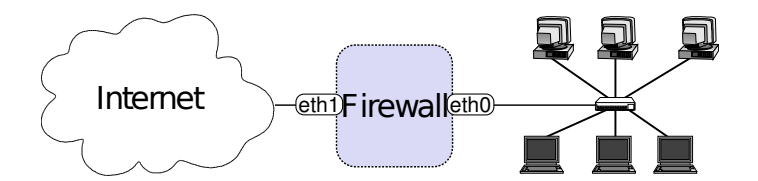

• For convenience:

TΜT

## [Incoming and Outgoing Packets](#page-25-0)

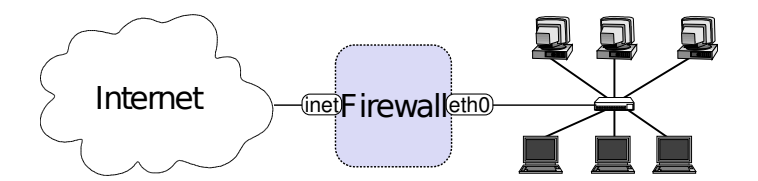

- For convenience:
- # ip link set eth1 name inet

TIM

#### [Incoming and Outgoing Packets](#page-25-0)

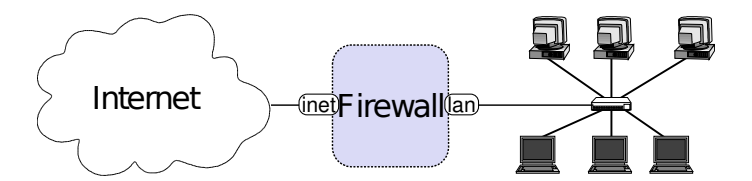

- For convenience:
- # ip link set eth1 name inet
- # ip link set eth0 name lan

πп

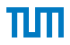

<span id="page-33-0"></span>• By default: nothing!

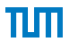

- By default: nothing!
- Needs to be configured.

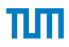

- <span id="page-35-0"></span>• Whitelisting
	- Default deny strategy: Everything not explicitly permitted is denied
- Blacklisting
	- Default permit strategy: Everything not explicitly forbidden is permitted
### **[Strategies](#page-35-0)**

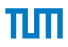

- Whitelisting
	- Default deny strategy: Everything not explicitly permitted is denied
	- Increased security
- Blacklisting
	- Default permit strategy: Everything not explicitly forbidden is permitted
	- Less hassle with users

### **[Strategies](#page-35-0)**

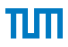

- Whitelisting
	- Default deny strategy: Everything not explicitly permitted is denied
	- Increased security
- Blacklisting
	- Default permit strategy: Everything not explicitly forbidden is permitted
	- Less hassle with users
- Best Practice: Whitelisting

<span id="page-38-0"></span>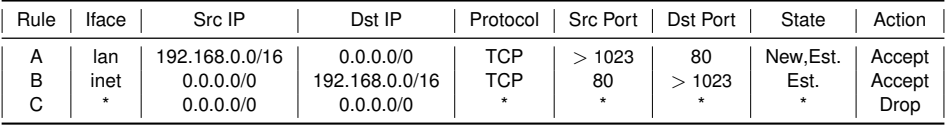

- Policy: Allow outgoing HTTP (TCP port 80), deny the rest
- LAN can initiate outgoing HTTP connections
	- Example: SYN
- The Internet may respond to established connections
	- Example: SYN,ACK
- LAN may use established connections
	- Example: ACK, HTTP GET / HTTP/1.0
- Everything else is prohibited
	- Example: DNS

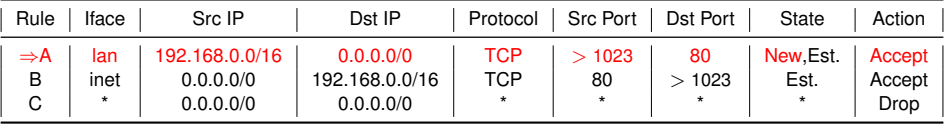

- Policy: Allow outgoing HTTP (TCP port 80), deny the rest
- LAN can initiate outgoing HTTP connections
	- Example: SYN
- The Internet may respond to established connections
	- Example: SYN,ACK
- LAN may use established connections
	- Example: ACK, HTTP GET / HTTP/1.0
- Everything else is prohibited
	- Example: DNS

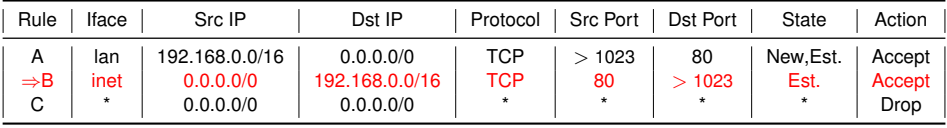

- Policy: Allow outgoing HTTP (TCP port 80), deny the rest
- LAN can initiate outgoing HTTP connections
	- Example: SYN
- The Internet may respond to established connections
	- Example: SYN,ACK
- LAN may use established connections
	- Example: ACK, HTTP GET / HTTP/1.0
- Everything else is prohibited
	- Example: DNS

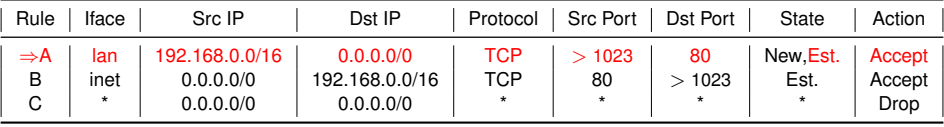

- Policy: Allow outgoing HTTP (TCP port 80), deny the rest
- LAN can initiate outgoing HTTP connections
	- Example: SYN
- The Internet may respond to established connections
	- Example: SYN,ACK
- LAN may use established connections
	- Example: ACK, HTTP GET / HTTP/1.0
- Everything else is prohibited
	- Example: DNS

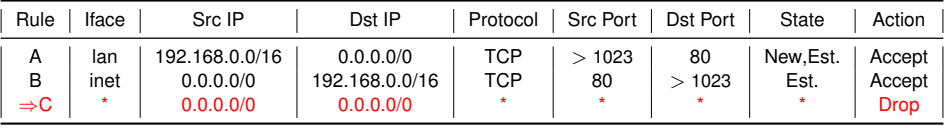

- Policy: Allow outgoing HTTP (TCP port 80), deny the rest
- LAN can initiate outgoing HTTP connections
	- Example: SYN
- The Internet may respond to established connections
	- Example: SYN,ACK
- LAN may use established connections
	- Example: ACK, HTTP GET / HTTP/1.0
- Everything else is prohibited
	- Example: DNS

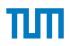

- <span id="page-43-0"></span>• A firewall is configured by a ruleset
	- Actually: rulelist
- For every packet, the ruleset is processed sequentially until a matching rule is found
- A rule consists of
	- Match condition
	- Action

### <span id="page-44-0"></span>[Rules](#page-44-0)

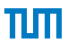

- Actions
	- Accept
	- Drop, Reject
	- Log
	- ...
- Match Conditions
	- Incoming interface
	- All l2-l4 packet fields
		- MAC addresses, IP addresses, protocol, ports, flags, ...
	- Stateful matches
		- The firewall tracks connections for you
		- e.g. with the IP-5-tuple
	- Further advanced conditions
		- rate limiting, locally tagged packets, ...

### <span id="page-45-0"></span>[Details on Packet Fields](#page-45-0)

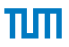

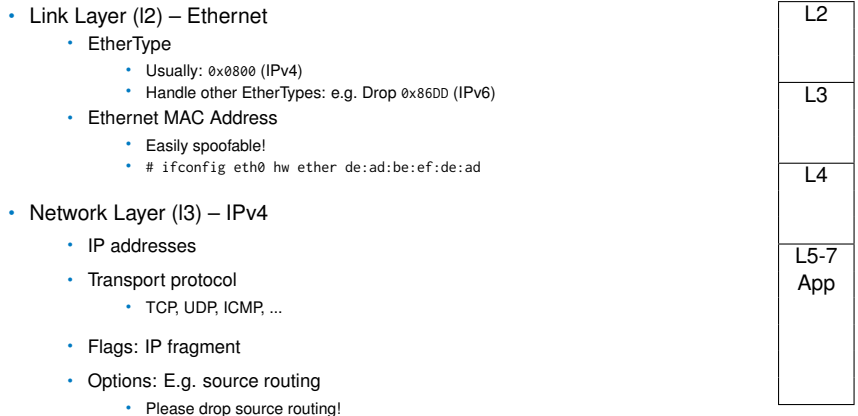

### [Details on Packet Fields](#page-45-0)

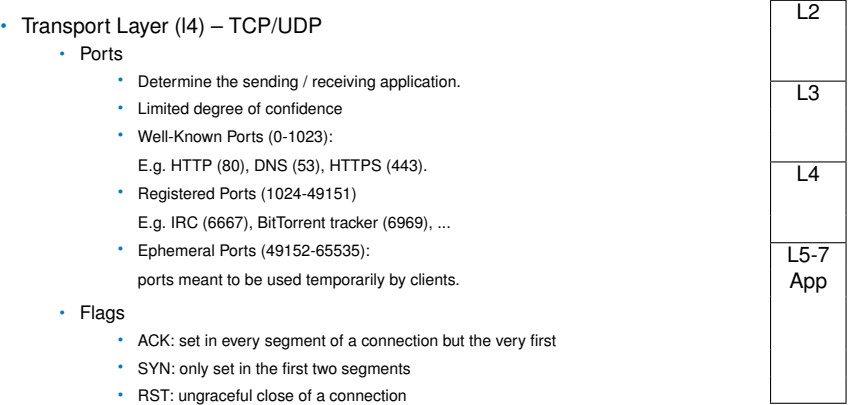

- Application Protocol (l5-7)
	- Deep Packet Inspection
	- usually not done by firewalls
	- easier to realize in proxy systems

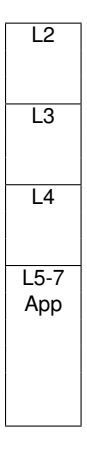

- <span id="page-48-0"></span>• Arriving packets may generate state in the firewall.
- Connection tracking with the IP-5-tuple
	- (Src IP, Dst IP, Proto, Src Port, Dst Port)

- Arriving packets may generate state in the firewall.
- Connection tracking with the IP-5-tuple
	- (Src IP, Dst IP, Proto, Src Port, Dst Port)
- States of a connection
	- NEW: First packet of a connection
	- ESTABLISHED: All following packets

- Arriving packets may generate state in the firewall.
- Connection tracking with the IP-5-tuple
	- (Src IP, Dst IP, Proto, Src Port, Dst Port)
- States of a connection
	- NEW: First packet of a connection
	- ESTABLISHED: All following packets
- Optional State tracking (depending on your firewall)
	- TCP sequence and ack numbers, and flags
	- ICMP sequence numbers and request/response tracking

- Arriving packets may generate state in the firewall.
- Connection tracking with the IP-5-tuple
	- (Src IP, Dst IP, Proto, Src Port, Dst Port)
- States of a connection
	- NEW: First packet of a connection
	- ESTABLISHED: All following packets
- Optional State tracking (depending on your firewall)
	- TCP sequence and ack numbers, and flags
	- ICMP sequence numbers and request/response tracking
- Note: UDP connection tracking is always an approximation!

- Arriving packets may generate state in the firewall.
- Connection tracking with the IP-5-tuple
	- (Src IP, Dst IP, Proto, Src Port, Dst Port)
- States of a connection
	- NEW: First packet of a connection
	- ESTABLISHED: All following packets
- Optional State tracking (depending on your firewall)
	- TCP sequence and ack numbers, and flags
	- ICMP sequence numbers and request/response tracking
- Note: UDP connection tracking is always an approximation!
	- Example: Attacker sends spoofed DNS replies in the hope that victim might accept one as an answer to a previous DNS query.

<span id="page-53-0"></span>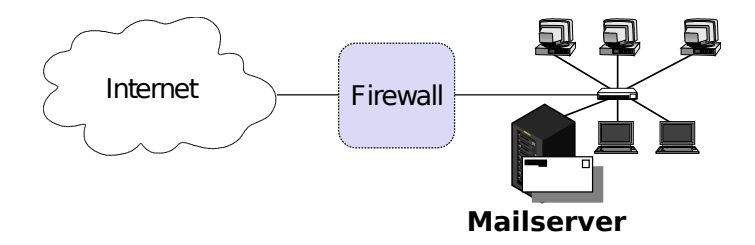

- Security policy
	- Incoming and outgoing email should be the only allowed traffic into and out of a protected network
	- Email is SMTP, TCP port 25
	- Anyone in the internal network can send out emails to arbitrary mailservers in the Internet
	- Incoming emails must only arrive at the Mailserver

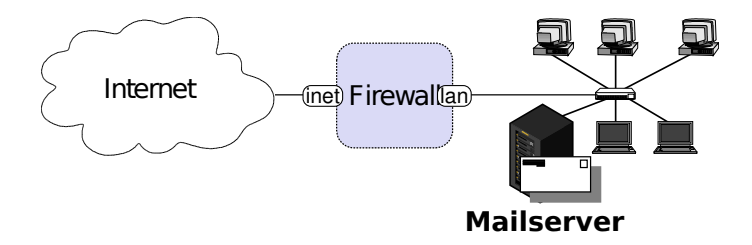

- Security policy
	- Incoming and outgoing email should be the only allowed traffic into and out of a protected network
	- Email is SMTP, TCP port 25
	- Anyone in the internal network can send out emails to arbitrary mailservers in the Internet
	- Incoming emails must only arrive at the Mailserver

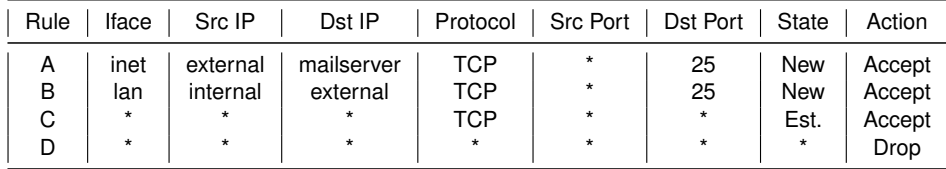

- Rule A allows new incoming SMTP (TCP port 25) connections to establish a connection with the internal Mailserver
- Rule B allows establishing SMTP connection from the internal network to the Internet
- Rule C allows all established connections. Only with rule A and B, a connection can be in the ESTABLISHED state.
- Rule D denies the rest (whitelisting)

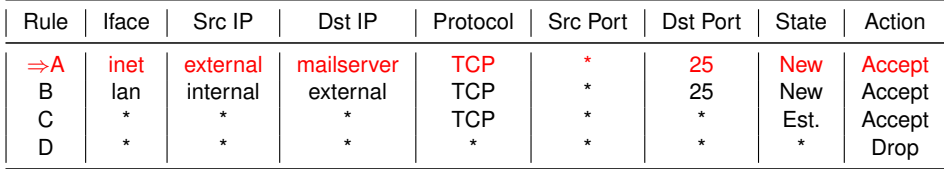

- Rule A allows new incoming SMTP (TCP port 25) connections to establish a connection with the internal Mailserver
- Rule B allows establishing SMTP connection from the internal network to the Internet
- Rule C allows all established connections. Only with rule A and B, a connection can be in the ESTABLISHED state.
- Rule D denies the rest (whitelisting)

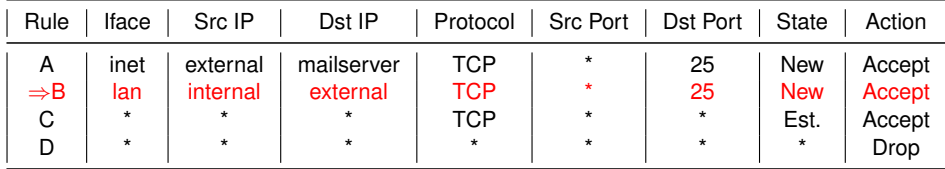

- Rule A allows new incoming SMTP (TCP port 25) connections to establish a connection with the internal Mailserver
- Rule B allows establishing SMTP connection from the internal network to the Internet
- Rule C allows all established connections. Only with rule A and B, a connection can be in the ESTABLISHED state.
- Rule D denies the rest (whitelisting)

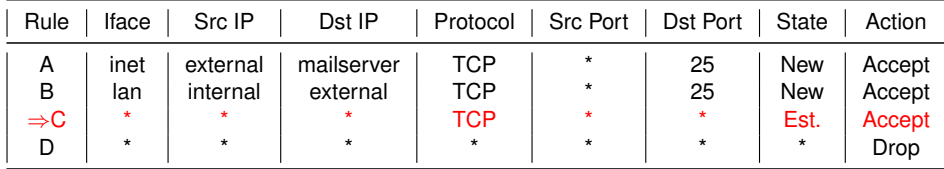

- Rule A allows new incoming SMTP (TCP port 25) connections to establish a connection with the internal Mailserver
- Rule B allows establishing SMTP connection from the internal network to the Internet
- Rule C allows all established connections. Only with rule A and B, a connection can be in the ESTABLISHED state.
- Rule D denies the rest (whitelisting)

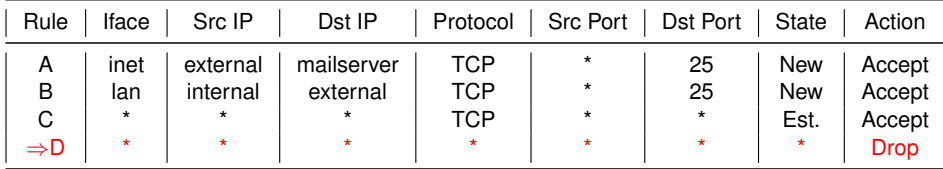

- Rule A allows new incoming SMTP (TCP port 25) connections to establish a connection with the internal Mailserver
- Rule B allows establishing SMTP connection from the internal network to the Internet
- Rule C allows all established connections. Only with rule A and B, a connection can be in the ESTABLISHED state.
- Rule D denies the rest (whitelisting)

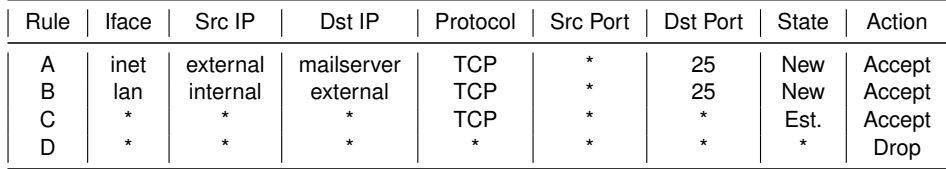

- Rule A allows new incoming SMTP (TCP port 25) connections to establish a connection with the internal Mailserver
- Rule B allows establishing SMTP connection from the internal network to the Internet
- Rule C allows all established connections. Only with rule A and B, a connection can be in the ESTABLISHED state.
- Rule D denies the rest (whitelisting)

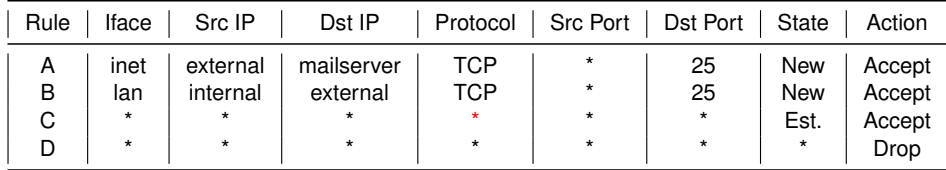

- Rule A allows new incoming SMTP (TCP port 25) connections to establish a connection with the internal Mailserver
- Rule B allows establishing SMTP connection from the internal network to the Internet
- Rule C allows all established connections. Only with rule A and B, a connection can be in the ESTABLISHED state.
- Rule D denies the rest (whitelisting)
- Any difference?

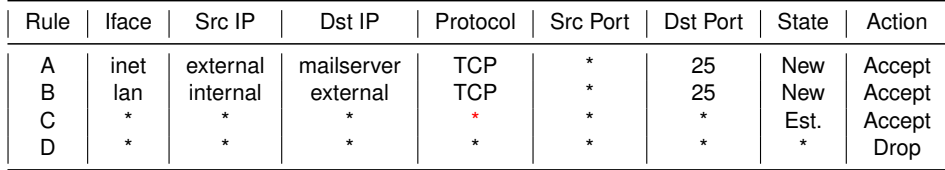

- Rule A allows new incoming SMTP (TCP port 25) connections to establish a connection with the internal Mailserver
- Rule B allows establishing SMTP connection from the internal network to the Internet
- Rule C allows all established connections. Only with rule A and B, a connection can be in the ESTABLISHED state.
- Rule D denies the rest (whitelisting)
- Any difference? No, only TCP can get into Est. state!

# [Example: LAN with Mail Server](#page-53-0) **Discussion**

- Can we do better?
	- Internal hosts can establish connections to the Mailserver
- Can we prevent his?

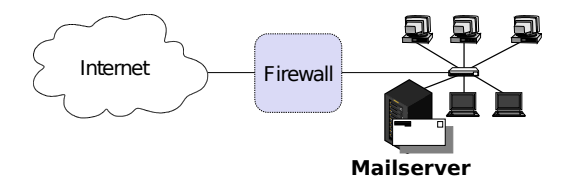

πп

# [Example: LAN with Mail Server](#page-53-0) **Discussion**

- Can we do better?
	- Internal hosts can establish connections to the Mailserver
- Can we prevent his?
	- No! The firewall cannot intercept these connections, attributable to the network topology.

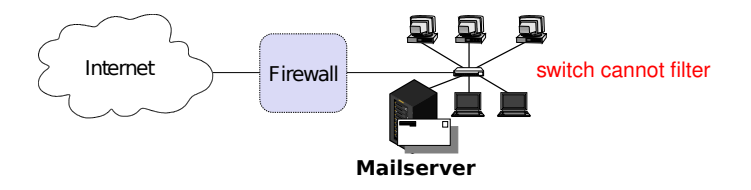

• This subverts the security policy

# [Example: LAN with Mail Server](#page-53-0) **Discussion**

- Can we do better?
	- Internal hosts can establish connections to the Mailserver
- Can we prevent his?
	- No! The firewall cannot intercept these connections, attributable to the network topology.

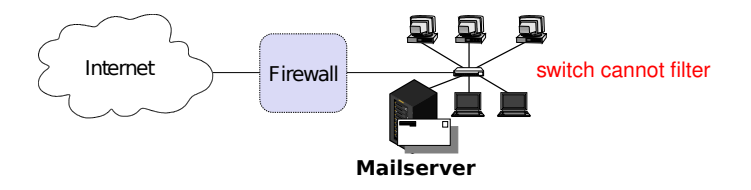

- This subverts the security policy
- Simple fix 1: Check the security requirements, update the policy
- Simple fix 2: Replace the internal switch by a second firewall

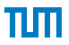

- In the range of the well-known ports, is Mailserver on TCP dest. port 25 (incoming) the only entity which can exchange traffic with the Internet?
- Assume we are tcpdumping on the firewall.

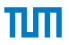

- In the range of the well-known ports, is Mailserver on TCP dest. port 25 (incoming) the only entity which can exchange traffic with the Internet?
- Assume we are tcpdumping on the firewall.

• No!

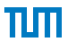

- In the range of the well-known ports, is Mailserver on TCP dest. port 25 (incoming) the only entity which can exchange traffic with the Internet?
- Assume we are tcpdumping on the firewall.
	- No!
	- Assume an internal host sends out a TCP packet with source and destination port 25 to shadymail example

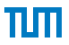

- In the range of the well-known ports, is Mailserver on TCP dest. port 25 (incoming) the only entity which can exchange traffic with the Internet?
- Assume we are tcpdumping on the firewall.
	- No!
	- Assume an internal host sends out a TCP packet with source and destination port 25 to shadymail.example
	- Rule B establishes a new state in the firewall.

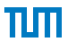

- In the range of the well-known ports, is Mailserver on TCP dest. port 25 (incoming) the only entity which can exchange traffic with the Internet?
- Assume we are tcpdumping on the firewall.
	- No!
	- Assume an internal host sends out a TCP packet with source and destination port 25 to shadymail example
	- Rule B establishes a new state in the firewall.
	- Now, for shadymail.example, using source port 25, the internal host is reachable on the well-known port 25!

- In the range of the well-known ports, is Mailserver on TCP dest. port 25 (incoming) the only entity which can exchange traffic with the Internet?
- Assume we are tcpdumping on the firewall.
	- No!
	- Assume an internal host sends out a TCP packet with source and destination port 25 to shadymail example
	- Rule B establishes a new state in the firewall.
	- Now, for shadymail.example, using source port 25, the internal host is reachable on the well-known port 25!
	- Fix: make sure that only source ports *>* 1023 are allowed to establish a connection
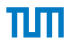

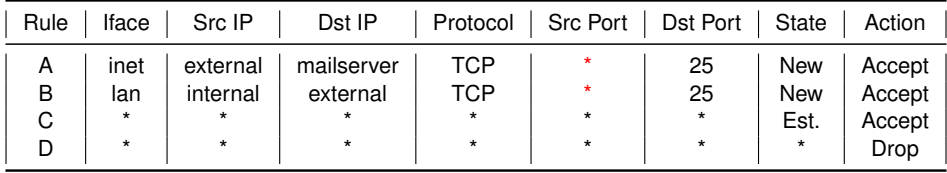

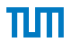

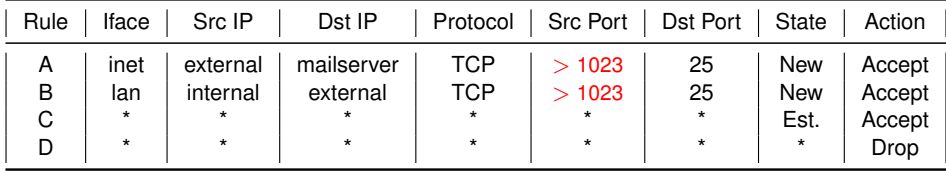

# [Example: LAN with Mail Server](#page-53-0) **Tuning**

- Firewall rules are matched sequentially
- Few packets will establish a new connection
- Many packets will use an established connection
- Move rule C to the front
- A connection can only be in ESTABLISHED state by rule A and B, the transformation preserves the semantics

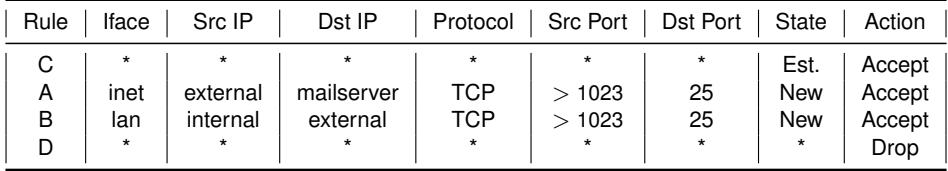

## [Example: LAN with Mail Server](#page-53-0) Best Practice: Put the ESTABLISHED rule first

- Performance
	- Our firewall (September 2014)
	- *>* 15 billion packets, 19+ Terabyte data since the last reboot
	- *>* 95% of all packets match the ESTABLISHED rule
- Management
	- First rule: "enable stateful matching"
	- All following rules: Access control list

# <span id="page-76-0"></span>Chapter 3: [Firewalls and Security Policies](#page-1-0)

[The 3 Security Components](#page-4-0)

[Network Firewalls](#page-17-0)

#### [Stateless Filtering](#page-76-0)

[Stateful vs. Stateless Firewalls](#page-83-0) [Example: LAN with Mail Server \(Stateless\)](#page-88-0) [The ACK flag](#page-100-0)

[Example: LAN with Web Server](#page-103-0)

[Spoofing Protection](#page-126-0)

[Common Errors](#page-137-0)

[Bastion Hosts](#page-149-0)

[Firewall Architectures](#page-152-0)

- Only operates on the rules and each individual packet.
- No state information is generated when processing a packet.

- Only operates on the rules and each individual packet.
- No state information is generated when processing a packet.
- Keeping state is expensive and needs fast memory.

- Only operates on the rules and each individual packet.
- No state information is generated when processing a packet.
- Keeping state is expensive and needs fast memory.
- Only few rules: stateless filtering may be faster
	- $O(\text{# rules})$

- Only operates on the rules and each individual packet.
- No state information is generated when processing a packet.
- Keeping state is expensive and needs fast memory.
- Only few rules: stateless filtering may be faster
	- $O(H$  rules)
- Many rules: stateful filtering may be faster
	- Majority matches first rule,  $O(1)$  lookup

- Only operates on the rules and each individual packet.
- No state information is generated when processing a packet.
- Keeping state is expensive and needs fast memory.
- Only few rules: stateless filtering may be faster
	- $O(H$  rules)
- Many rules: stateful filtering may be faster
	- Majority matches first rule,  $\mathcal{O}(1)$  lookup
	- Possible DOS attacks
		- sending packets which need  $\mathcal{O}(\text{# rules})$  processing
		- Filling the state table

- Only operates on the rules and each individual packet.
- No state information is generated when processing a packet.
- Keeping state is expensive and needs fast memory.
- Only few rules: stateless filtering may be faster
	- $O(H$  rules)
- Many rules: stateful filtering may be faster
	- Majority matches first rule,  $\mathcal{O}(1)$  lookup
	- Possible DOS attacks
		- sending packets which need  $\mathcal{O}(\text{# rules})$  processing
		- Filling the state table
- Many network boxes have stateless firewall features embedded
	- Router access lists
	- Some switches

• ...

<span id="page-83-0"></span>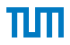

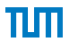

• Stateless firewalls are more complex to configure

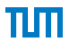

- Stateless firewalls are more complex to configure
- Which makes configuration errors more likely

- Stateless firewalls are more complex to configure
- Which makes configuration errors more likely
- Whenever possible, go for the stateful firewall!

- Stateless firewalls are more complex to configure
- Which makes configuration errors more likely
- Whenever possible, go for the stateful firewall!
- Hardware is cheap

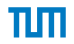

<span id="page-88-0"></span>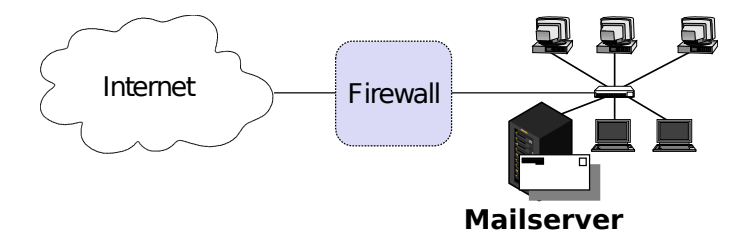

- Security policy
	- Incoming and outgoing email should be the only allowed traffic into and out of a protected network
	- Email is SMTP, TCP port 25
	- Anyone in the internal network can send out emails to arbitrary mailservers in the Internet
	- Incoming emails must only arrive at the Mailserver

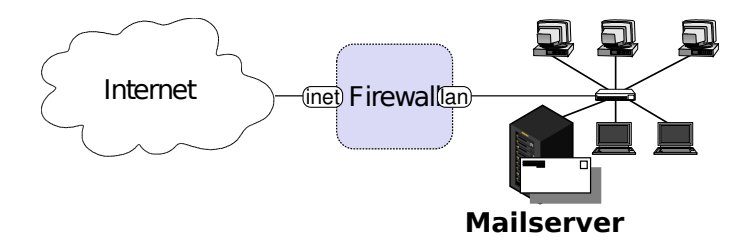

- Security policy
	- Incoming and outgoing email should be the only allowed traffic into and out of a protected network
	- Email is SMTP, TCP port 25
	- Anyone in the internal network can send out emails to arbitrary mailservers in the Internet
	- Incoming emails must only arrive at the Mailserver

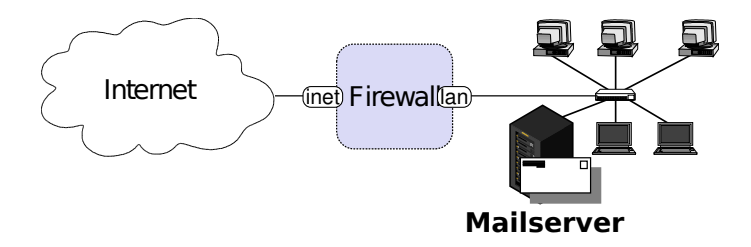

- Security policy
	- Incoming and outgoing email should be the only allowed traffic into and out of a protected network
	- Email is SMTP, TCP port 25
	- Anyone in the internal network can send out emails to arbitrary mailservers *in/Mie lifterfiet*
	- Incoming emails must only arrive at the Mailserver

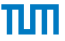

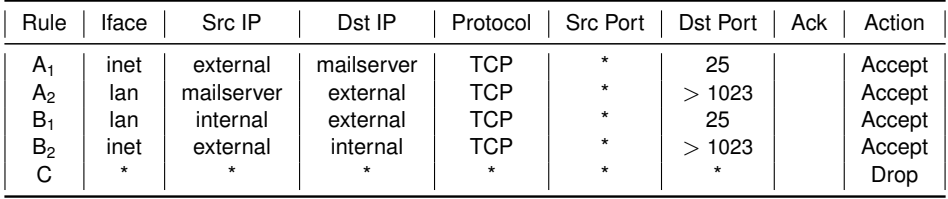

- Rule  $A_1$  allows incoming email to enter the network. Rule  $A<sub>2</sub>$  allows the mailserver's answers to exit the network.
- Rules  $B_2$  and  $B_2$  are analogous for outgoing email.
- Rule C denies all other traffic.

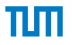

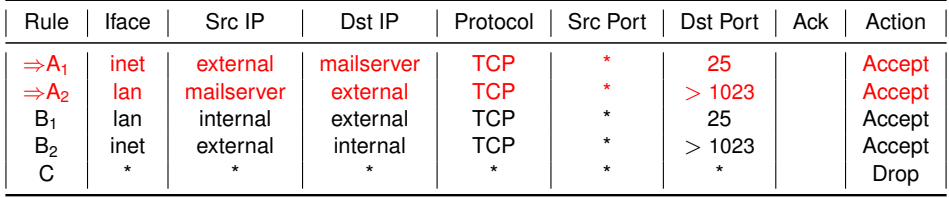

- $\cdot$  Rule A<sub>1</sub> allows incoming email to enter the network. Rule  $A<sub>2</sub>$  allows the mailserver's answers to exit the network.
- Rules  $B_2$  and  $B_2$  are analogous for outgoing email.
- Rule C denies all other traffic.

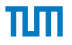

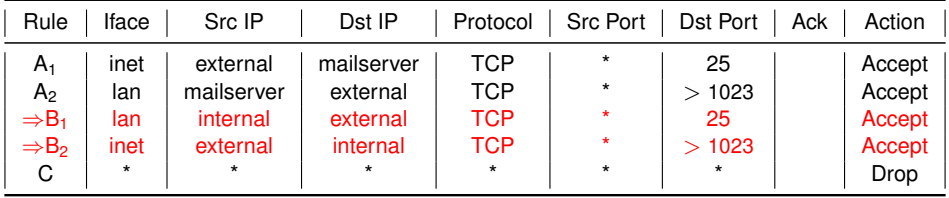

- Rule  $A_1$  allows incoming email to enter the network. Rule  $A<sub>2</sub>$  allows the mailserver's answers to exit the network.
- Rules  $B_2$  and  $B_2$  are analogous for outgoing email.
- Rule C denies all other traffic.

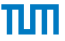

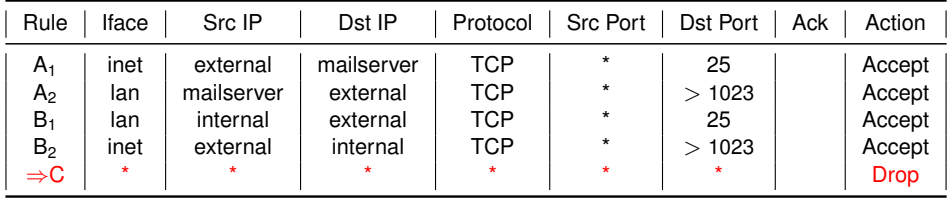

- Rule  $A_1$  allows incoming email to enter the network. Rule  $A<sub>2</sub>$  allows the mailserver's answers to exit the network.
- Rules  $B_2$  and  $B_2$  are analogous for outgoing email.
- Rule C denies all other traffic.

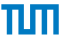

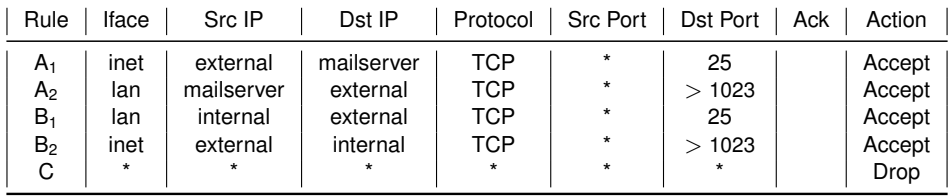

- $\cdot$  Rule A<sub>1</sub> allows incoming email to enter the network. Rule  $A<sub>2</sub>$  allows the mailserver's answers to exit the network.
- Rules  $B_2$  and  $B_2$  are analogous for outgoing email.
- Rule C denies all other traffic.

### [Example: LAN with Mail Server \(Stateless\)](#page-88-0) **Discussion**

- Packets with spoofed IP addresses
	- Inbound packets must have an external source address Rules  $A_1$  and  $B_2$ 
		- −→ successfully blocked
	- Same for outbound packets; Rules  $A_2$  and  $B_1$
- Telnet traffic
	- telnet server: TCP port 23
	- Allowed inbound traffic must be to port 25 or port *>* 1023 → incoming packets to initiate telnet connection blocked
	- Same for outgoing telnet connections

[Example: LAN with Mail Server \(Stateless\)](#page-88-0) Discussion – A possible attack

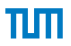

- Ruleset does not block the X11-protocol for the Mailserver
	- X11-server listens at port 6000, clients use port numbers *>* 1023
	- X11-protocol allows reading/manipulating the display and keystrokes
	- Incoming X11-request is not blocked (Rule  $B_2$ )
	- neither is any answer (Rule  $A_2$ )

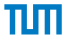

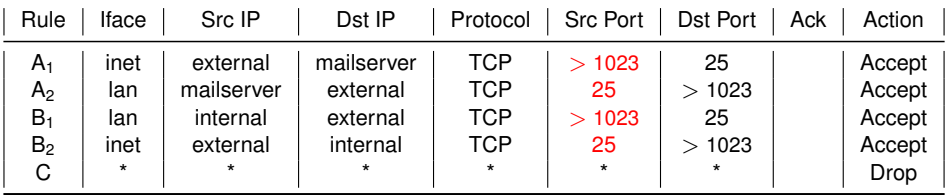

- Fixing the flaw: include source ports
	- Outbound traffic to ports *>* 1023 only allowed if the source port is 25 (Rule A2)
		- −→ traffic from internal X-clients or -servers blocked
	- Same for inbound traffic to ports  $> 1023$  (Rule B<sub>2</sub>)
- Fix the attack: use non-standard port 25 for attacking X-client
	- Firewall will let this traffic pass

## [Example: LAN with Mail Server \(Stateless\)](#page-88-0) Fix # 2

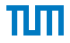

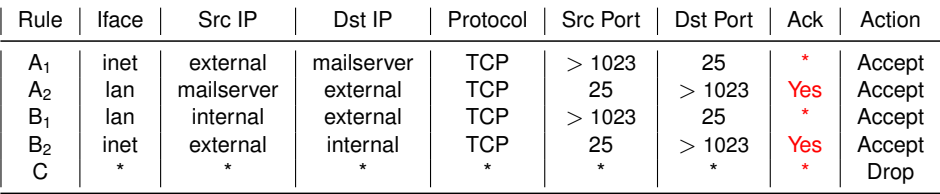

- Checking whether the TCP ACK flag is set
- ACK flag not set is required for establishing new connection
	- C.f. TCP 3-way handshake
- Rule of thumb: ACK ≈ not NEW
- <span id="page-100-0"></span>• ACK flag: approximate the state of TCP connections
- Assumes that information in packets can be trusted
	- Attacker could send SYN/ACK as initial packet
	- Passes the firewall.
	- Hosts will ignore it.
- ACK flag: approximate the state of TCP connections
- Assumes that information in packets can be trusted
	- Attacker could send SYN/ACK as initial packet
	- Passes the firewall.
	- Hosts will ignore it if they don't have a flaw in their network stack.
- ACK flag: approximate the state of TCP connections
- Assumes that information in packets can be trusted
	- Attacker could send SYN/ACK as initial packet
	- Passes the firewall.
	- Hosts will ignore it if they don't have a flaw in their network stack.
- Protocols such as UDP don't have state information
	- Not possible to differentiate between initiator and responder.
	- UDP has no ACK field: Always set ACK to \*

# <span id="page-103-0"></span>Chapter 3: [Firewalls and Security Policies](#page-1-0)

πп

[The 3 Security Components](#page-4-0)

[Network Firewalls](#page-17-0)

[Stateless Filtering](#page-76-0)

[Example: LAN with Web Server](#page-103-0)

[Spoofing Protection](#page-126-0)

[Common Errors](#page-137-0)

[Bastion Hosts](#page-149-0)

[Firewall Architectures](#page-152-0)

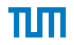

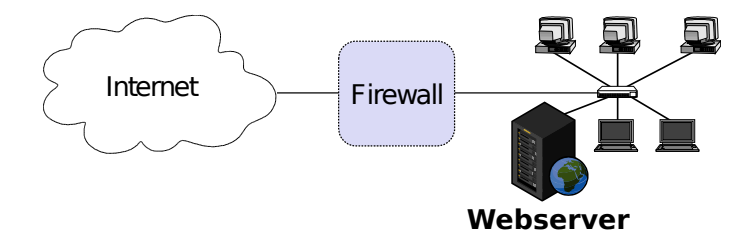

- Security policy
	- Allow HTTP traffic initiated by external hosts to webserver
	- Allow internal hosts to initiate HTTP and DNS
		- HTTP: TCP port 80
		- DNS: UDP port 53
	- Do not allow other communication, in particular no communication initiated by external hosts to the local hosts other than the webserver.

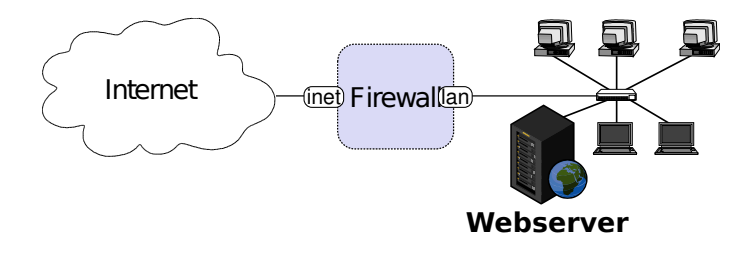

- Security policy
	- Allow HTTP traffic initiated by external hosts to webserver
	- Allow internal hosts to initiate HTTP and DNS
		- HTTP: TCP port 80
		- DNS: UDP port 53
	- Do not allow other communication, in particular no communication initiated by external hosts to the local hosts other than the webserver.

<span id="page-106-0"></span>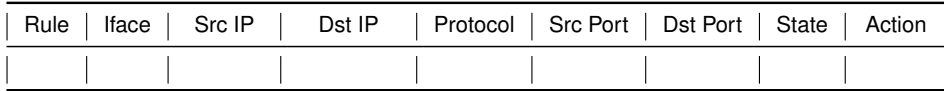

• First rule?

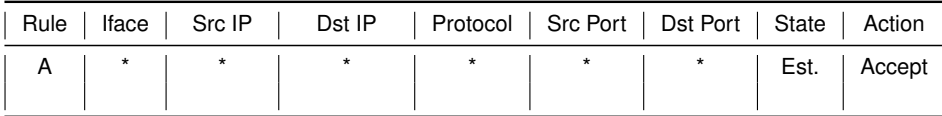

• First rule?
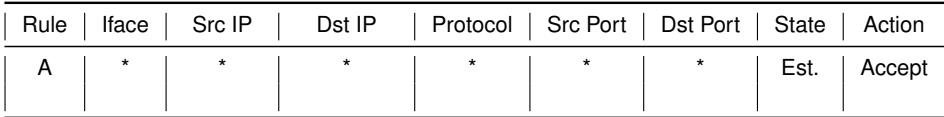

• Allow HTTP traffic initiated by external hosts to webserver?

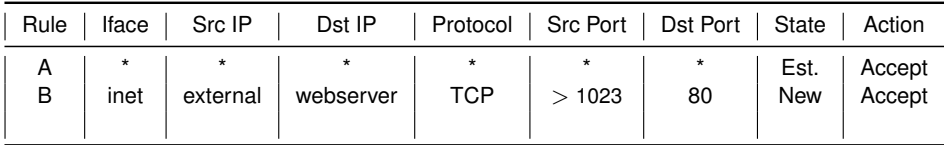

• Allow HTTP traffic initiated by external hosts to webserver?

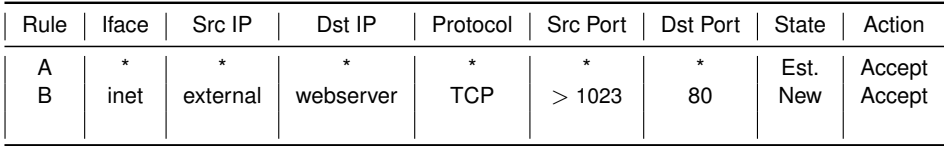

- First rule?
- Allow HTTP traffic initiated by external hosts to webserver?
- Allow internal hosts to initiate HTTP?

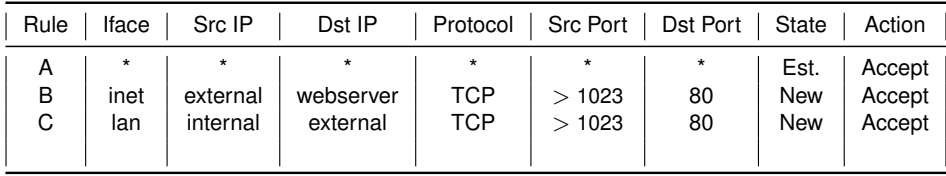

- Allow HTTP traffic initiated by external hosts to webserver?
- Allow internal hosts to initiate HTTP?

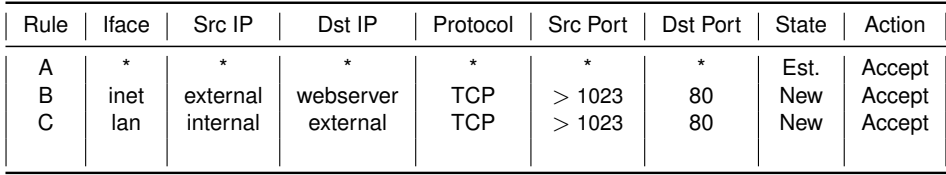

- Allow HTTP traffic initiated by external hosts to webserver?
- Allow internal hosts to initiate HTTP? and DNS?

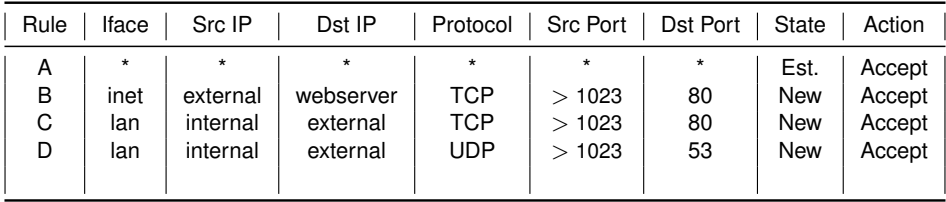

- First rule?
- Allow HTTP traffic initiated by external hosts to webserver?
- Allow internal hosts to initiate HTTP? and DNS?

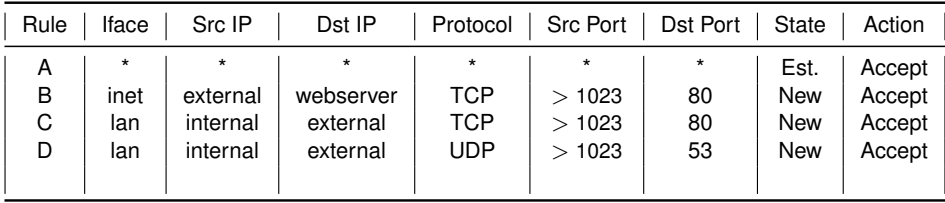

- First rule?
- Allow HTTP traffic initiated by external hosts to webserver?
- Allow internal hosts to initiate HTTP? and DNS?
- Do not allow other communication ... ?

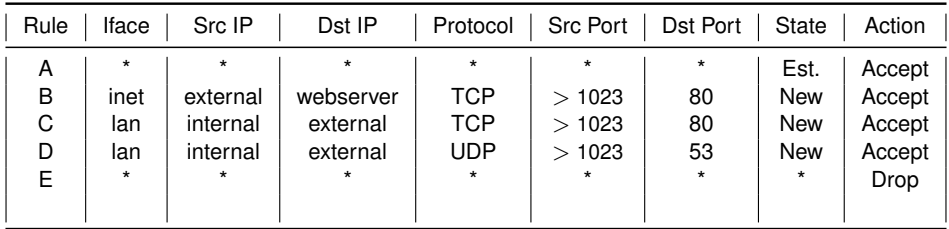

- First rule?
- Allow HTTP traffic initiated by external hosts to webserver?
- Allow internal hosts to initiate HTTP? and DNS?
- Do not allow other communication ... ?

<span id="page-116-0"></span>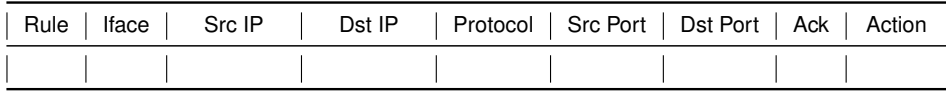

• A first rule comparable to the stateful case?

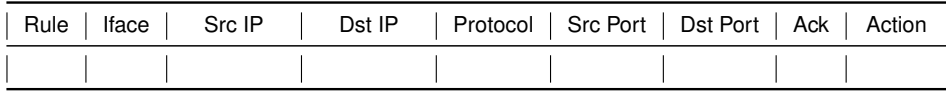

• A first rule comparable to the stateful case? No.

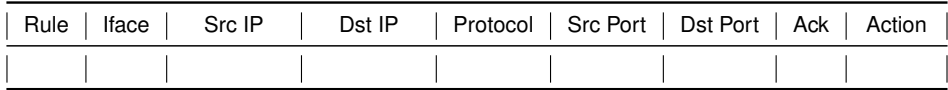

- A first rule comparable to the stateful case? No.
- Allow HTTP traffic initiated by external hosts to webserver?

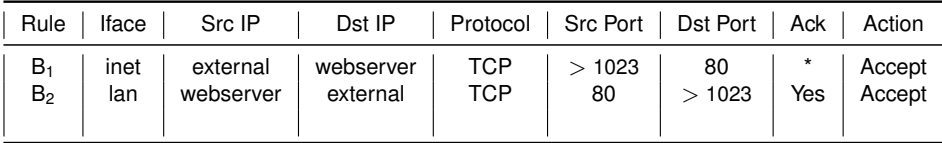

- A first rule comparable to the stateful case? No.
- Allow HTTP traffic initiated by external hosts to webserver?

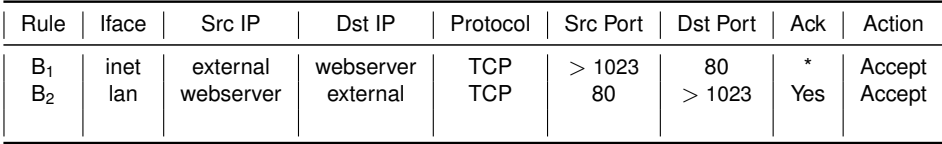

- A first rule comparable to the stateful case? No.
- Allow HTTP traffic initiated by external hosts to webserver?
- Allow internal hosts to initiate HTTP?

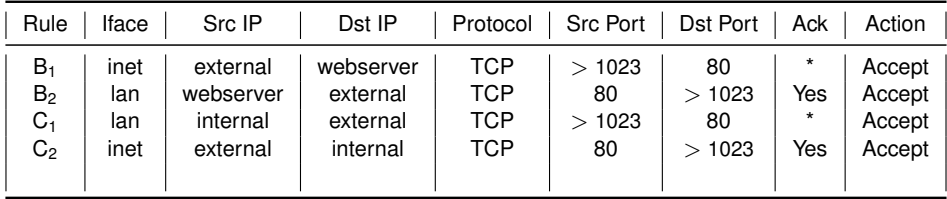

- A first rule comparable to the stateful case? No.
- Allow HTTP traffic initiated by external hosts to webserver?
- Allow internal hosts to initiate HTTP?

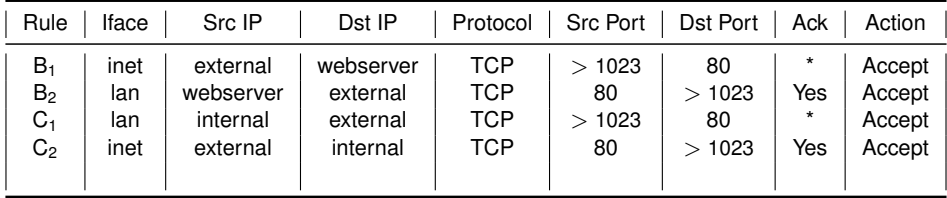

- A first rule comparable to the stateful case? No.
- Allow HTTP traffic initiated by external hosts to webserver?
- Allow internal hosts to initiate HTTP? and DNS?

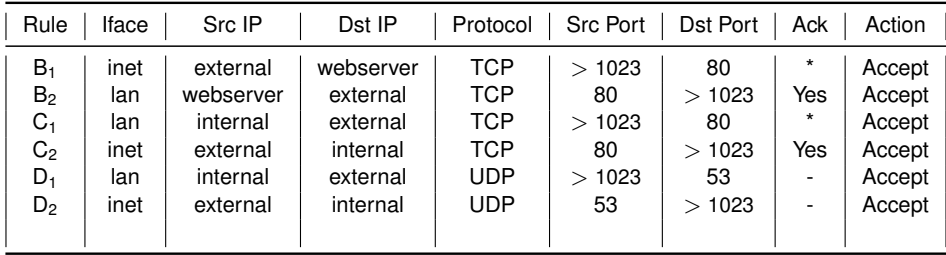

- A first rule comparable to the stateful case? No.
- Allow HTTP traffic initiated by external hosts to webserver?
- Allow internal hosts to initiate HTTP? and DNS?

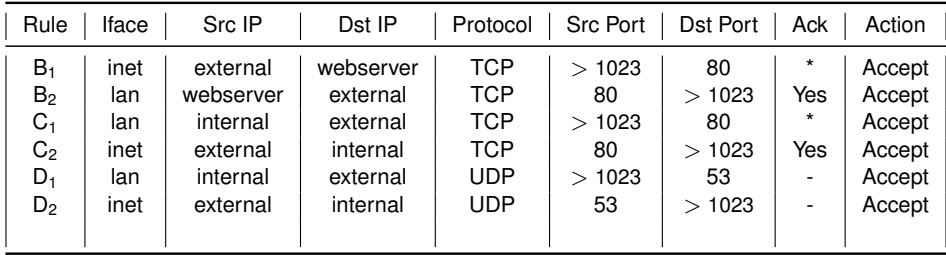

- A first rule comparable to the stateful case? No.
- Allow HTTP traffic initiated by external hosts to webserver?
- Allow internal hosts to initiate HTTP? and DNS?
- Do not allow other communication ... ?

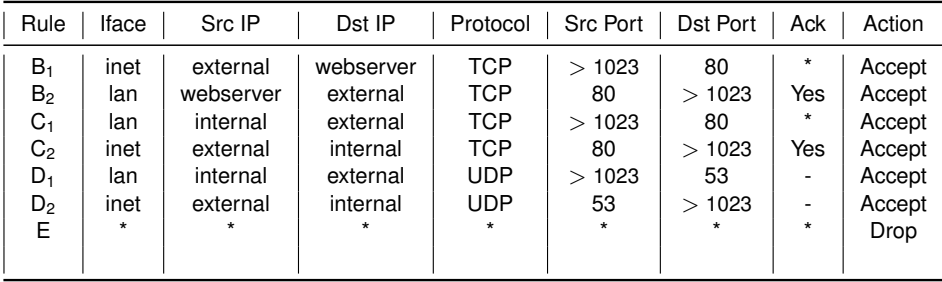

- A first rule comparable to the stateful case? No.
- Allow HTTP traffic initiated by external hosts to webserver?
- Allow internal hosts to initiate HTTP? and DNS?
- Do not allow other communication ... ?

## <span id="page-126-0"></span>Chapter 3: [Firewalls and Security Policies](#page-1-0)

TH

[The 3 Security Components](#page-4-0)

[Network Firewalls](#page-17-0)

[Stateless Filtering](#page-76-0)

[Example: LAN with Web Server](#page-103-0)

#### [Spoofing Protection](#page-126-0)

[Common Errors](#page-137-0)

[Bastion Hosts](#page-149-0)

[Firewall Architectures](#page-152-0)

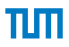

- Outgoing (to the Internet)
	- Only allow source IPs which belong to you

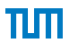

- Outgoing (to the Internet)
	- Only allow source IPs which belong to you
	- Don't be an operator who facilitates spoofed DOS attacks to the Internet!

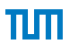

- Outgoing (to the Internet)
	- Only allow source IPs which belong to you
	- Don't be an operator who facilitates spoofed DOS attacks to the Internet!
- Incoming (from the Internet)
	- Only allow 'valid' source IPs

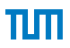

- Outgoing (to the Internet)
	- Only allow source IPs which belong to you
	- Don't be an operator who facilitates spoofed DOS attacks to the Internet!
- Incoming (from the Internet)
	- Only allow 'valid' source IPs
	- For a varying definition of 'valid'

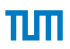

- Outgoing (to the Internet)
	- Only allow source IPs which belong to you
	- Don't be an operator who facilitates spoofed DOS attacks to the Internet!
- Incoming (from the Internet)
	- Only allow 'valid' source IPs
	- For a varying definition of 'valid'
	- IPs which belong to you are not valid

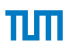

- Outgoing (to the Internet)
	- Only allow source IPs which belong to you
	- Don't be an operator who facilitates spoofed DOS attacks to the Internet!
- Incoming (from the Internet)
	- Only allow 'valid' source IPs
	- For a varying definition of 'valid'
	- IPs which belong to you are not valid
	- Local and special purpose IPs are not valid

- Outgoing (to the Internet)
	- Only allow source IPs which belong to you
	- Don't be an operator who facilitates spoofed DOS attacks to the Internet!
- Incoming (from the Internet)
	- Only allow 'valid' source IPs
	- For a varying definition of 'valid'
	- IPs which belong to you are not valid
	- Local and special purpose IPs are not valid
	- Rule of thumb: UNIV \ (Your IPs ∪ Special Purpose IPs)

- Outgoing (to the Internet)
	- Only allow source IPs which belong to you
	- Don't be an operator who facilitates spoofed DOS attacks to the Internet!
- Incoming (from the Internet)
	- Only allow 'valid' source IPs
	- For a varying definition of 'valid'
	- IPs which belong to you are not valid
	- Local and special purpose IPs are not valid
	- Rule of thumb: UNIV \ (Your IPs ∪ Special Purpose IPs)
- Spoofing must always be filtered close to the source. Why?

# [Spoofing Protection](#page-126-0) Example

• Assume your institution owns 131.159.20.0/24

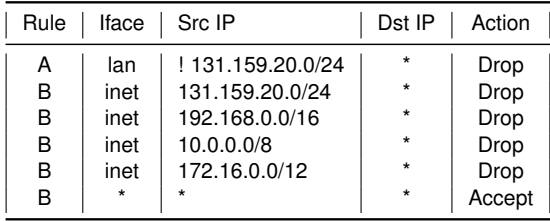

• There are more addresses you might want to drop [RFC6890]

- <span id="page-136-0"></span>• The Linux kernel offers some spoofing protection for free
- /proc/sys/net/ipv4/conf/all/rp\_filter
- $\cdot$  If a packet arrives at interface *i*, the kernel checks
	- Is the source IP of the packet reachable through i
	- If not, drop the packet
- Only considers local routing and interface configuration

## <span id="page-137-0"></span>Chapter 3: [Firewalls and Security Policies](#page-1-0)

пг

[The 3 Security Components](#page-4-0)

[Network Firewalls](#page-17-0)

[Stateless Filtering](#page-76-0)

[Example: LAN with Web Server](#page-103-0)

[Spoofing Protection](#page-126-0)

[Common Errors](#page-137-0)

[Shadowing](#page-139-0) [What Firewalls can't do](#page-143-0)

[Bastion Hosts](#page-149-0)

[Firewall Architectures](#page-152-0)

#### [Common Errors](#page-137-0)

- How is your firewall management interface reachable?
	- From the Internet? From the complete internal network?
	- Via telenet? Via UPnP?
- What is allowed over the Internet?
	- NetBIOS? NFS? RPC? Telnet?
	- Other ICMP than Unreachable, Fragmentation Needed, TTL Exceeded, Ping?
	- IP header options?
- IPv4 and IPv6?
	- Are the rule sets compliant?
- Outbound rule ANY? (c.f. spoofing)
	- Even private IP ranges or IP ranges that don't belong to you?
- Policy's vs. Firewalls understanding of Inbound and Outbound?
	- If eth0 is your internal interface and the firewall says inbound on eth0, policy might say outbound.

<span id="page-139-0"></span>*"refers to the case where all the packets one rule intends to deny (accept) have been accepted (denied) by preceding rules"* [fireman06]

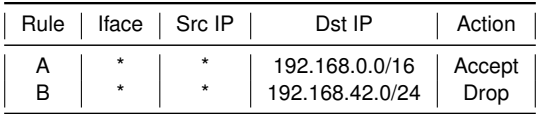

• Rule B will never match!

#### <span id="page-140-0"></span>[Another Example](#page-140-0)

- eth $0 \longleftrightarrow 10.0.0.0/16$
- eth $1 \longleftrightarrow 10.1.0.0/16$
- eth $2 \longleftrightarrow 10.2.0.0/16$
- Accessible by all three networks: 10.1.1.1

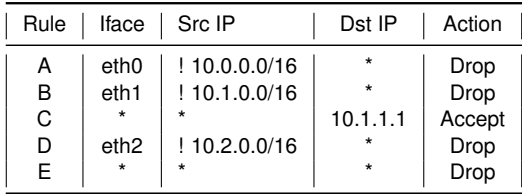

• Correct?

πm

#### [Another Example](#page-140-0)

- eth $0 \longleftrightarrow 10.0.0.0/16$
- eth $1 \longleftrightarrow 10.1.0.0/16$
- eth $2 \longleftrightarrow 10.2.0.0/16$
- Accessible by all three networks: 10.1.1.1

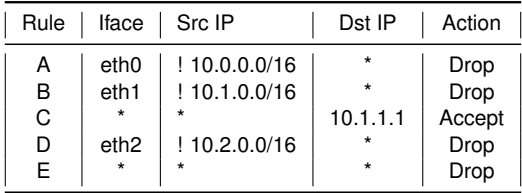

- Correct?
- Anyone at eth2 can send spoofed packets to 10.1.1.1

πп

#### [Another Example](#page-140-0)

- No spoofing for the following networks:
	- eth $0 \longleftrightarrow 10.0.0.0/16$
	- eth $1 \longleftrightarrow 10.1.0.0/16$
	- eth $2 \leftrightarrow 10.2.0.016$
- Accessible by all three networks: 10.1.1.1

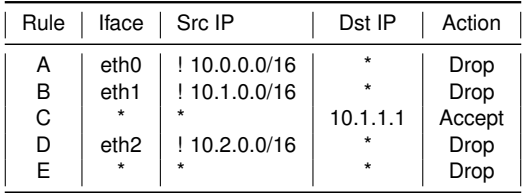

- Correct?
- Anyone at eth2 can send spoofed packets to 10.1.1.1
- Rule D is partly shadowed

TH

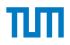

#### <span id="page-143-0"></span>A firewall

• can't protect against malicious insiders
- can't protect against malicious insiders
- can't protect against connections that don't go through it

- can't protect against malicious insiders
- can't protect against connections that don't go through it
- can't protect against completely new threats

- can't protect against malicious insiders
- can't protect against connections that don't go through it
- can't protect against completely new threats
- can't fully protect against viruses

- can't protect against malicious insiders
- can't protect against connections that don't go through it
- can't protect against completely new threats
- can't fully protect against viruses
- does not perform cryptographic operations, e.g. message authentication

- can't protect against malicious insiders
- can't protect against connections that don't go through it
- can't protect against completely new threats
- can't fully protect against viruses
- does not perform cryptographic operations, e.g. message authentication
- can't set itself up correctly

# <span id="page-149-0"></span>Chapter 3: [Firewalls and Security Policies](#page-1-0)

TH

[The 3 Security Components](#page-4-0)

[Network Firewalls](#page-17-0)

[Stateless Filtering](#page-76-0)

[Example: LAN with Web Server](#page-103-0)

[Spoofing Protection](#page-126-0)

[Common Errors](#page-137-0)

[Bastion Hosts](#page-149-0)

[Firewall Architectures](#page-152-0)

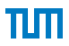

## • Definition:

"*A bastion host is a host that is more exposed to the hosts of an external network than the other hosts of the network it protects.*"

- A bastion host may serve for different purposes:
	- Packet filtering
	- Providing proxy services
	- A combination of both

# <span id="page-151-0"></span>[Securing Bastion Hosts](#page-151-0)

- Keep it simple
- Prepare for the bastion host to be compromised
- Connect in such a way that it cannot sniff internal traffic
- Extensive and tamper-resistant logging
- Reliable hardware configuration and physically secure location
- Disable ssh password login (only public key login)
- Disable user accounts
- Monitor the machine closely (reboots, usage / load patterns, etc.)
- Regular backups

# <span id="page-152-0"></span>Chapter 3: [Firewalls and Security Policies](#page-1-0)

ПΠ

[The 3 Security Components](#page-4-0)

[Network Firewalls](#page-17-0)

[Stateless Filtering](#page-76-0)

[Example: LAN with Web Server](#page-103-0)

[Spoofing Protection](#page-126-0)

[Common Errors](#page-137-0)

[Bastion Hosts](#page-149-0)

#### [Firewall Architectures](#page-152-0)

- [Simple Packet Filter Architecture](#page-153-0)
- [Dual-Homed Host Architecture](#page-154-0)
- [Screened Host Architecture](#page-155-0)
- [Screened Subnet Architecture DMZ](#page-157-0) Chapter 3: [Firewalls and Security Policies](#page-1-0) 3-56

## <span id="page-153-0"></span>[Simple Packet Filter Architecture](#page-153-0)

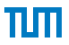

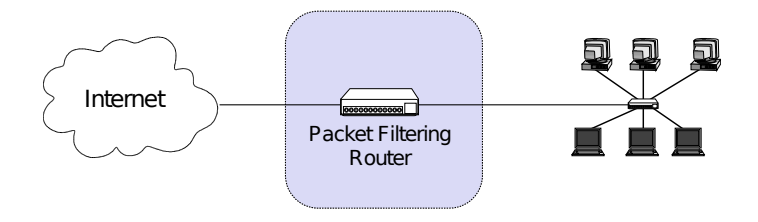

• A packet filtering router or firewall with two interfaces

<span id="page-154-0"></span>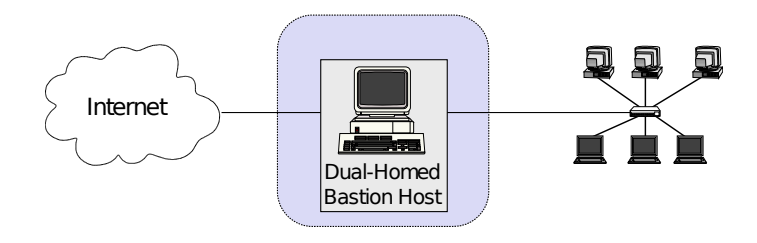

- Dual-Homed: Host is part of two networks (has two NICs)
- Bastion Host is Firewall + Application Proxy
- Drawbacks
	- Bastion Host is bottleneck
	- Compromised Bastion Host is worst-case scenario

<span id="page-155-0"></span>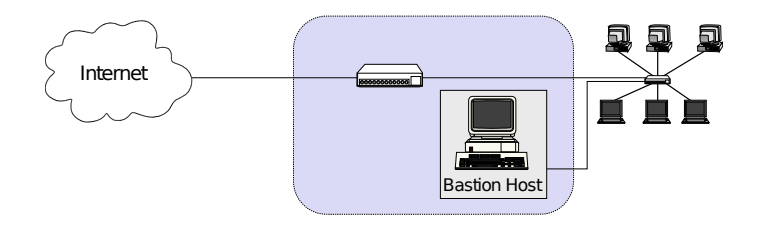

- Packet filter protects network an Bastion Host
- Bastion Host is Proxy (may be accessible from the Internet)
	- Compromised Bastion Host compromises the internal network

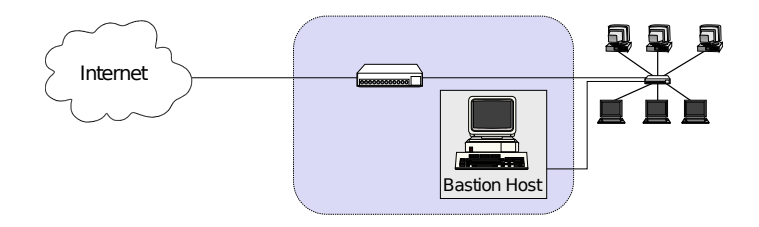

- Packet filter protects network an Bastion Host
- Bastion Host is Proxy (may be accessible from the Internet)
	- Compromised Bastion Host compromises the internal network
- If you have a home server and configured port-forwarding on your router, this is probably your architecture

## <span id="page-157-0"></span>[Screened Subnet Architecture – DMZ](#page-157-0)

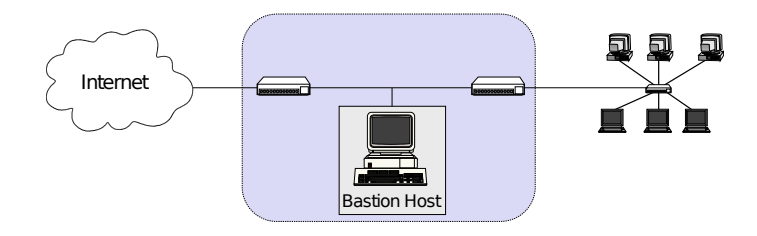

- Demilitarized Zone (DMZ): perimeter network
- Hosts Bastion Host (Proxy) and publicly accessible servers
- Second packet filter in case they are compromised −→ Protection for the internal network
- Requires two firewalls or one firewall with at least 3 NICs

## <span id="page-158-0"></span>[Literature](#page-158-0)

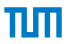

- M. Bishop. *What is computer security?* Security and Privacy, 2003
- L. Yuan, H. Chen, J. Mai, C. Chuah, Z. Su, P. Mohapatra. *FIREMAN: a toolkit for firewall modeling and analysis.* Security and Privacy, 2006
- A. Wool. *A quantitative study of firewall configuration errors.* Computer, IEEE 37(6), 2004, pp.  $62 - 67$
- man iptables
- man iptables-extensions
- J. Engelhardt, *Towards the perfect ruleset.* May 2011. [http://inai.de/documents/](http://inai.de/documents/Perfect_Ruleset.pdf) [Perfect\\_Ruleset.pdf](http://inai.de/documents/Perfect_Ruleset.pdf)
- M. Cotton, L. Vegoda, R. Bonica, and B. Haberman, *SpecialPurpose IP Address Registries.* RFC 6890
- *BCP38*, <http://www.bcp38.info/>